# Programming Languages and Compilers (CS 421)

Sasa Misailovic 4110 SC, UIUC

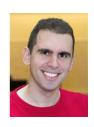

https://courses.engr.illinois.edu/cs421/fa2017/CS421A

Based in part on slides by Mattox Beckman, as updated by Vikram Adve, Gul Agha, and Elsa L Gunter

## Recall

What is its running time?

## Comparison

- poor\_rev [1,2,3] =
- (poor\_rev [2,3]) @ [1] =
- ((poor\_rev [3]) @ [2]) @ [1] =
- (((poor\_rev []) @ [3]) @ [2]) @ [1] =
- (([] @ [3]) @ [2]) @ [1]) =
- ([3] @ [2]) @ [1] =
- (3:: ([ ] @ [2])) @ [1] =
- **•** [3,2] @ [1] =
- **3** :: ([2] @ [1]) =
- 3 :: (2:: ([ ] @ [1])) = [3, 2, 1]

# Tail Recursion - Example

```
# let rec rev aux list revlist =
  match list with
    [ ] -> revlist
  x :: xs -> rev_aux xs (x::revlist);;
val rev aux : 'a list -> 'a list -> 'a list =
  <fun>
# let rev list = rev aux list [ ];;
val rev : 'a list -> 'a list = <fun>
```

What is its running time?

# Comparison

- rev [1,2,3] =
- rev\_aux [1,2,3] [] =
- rev\_aux [2,3] [1] =
- rev\_aux [3] [2, I] =
- rev\_aux [] [3,2,1] = [3,2,1]

#### Your turn now

#### Write a function

```
map_tail : ('a -> 'b) -> 'a list -> 'b list
```

that takes a function and a list of inputs and gives the result of applying the function on each argument, but in tail recursive form.

```
let map_tail f lst =
```

# Folding - Tail Recursion

```
# let rec rev aux list revlist =
  match list with
    [ ] -> revlist
  | x :: xs -> rev_aux xs (x::revlist);;
# let rev list = rev_aux list [ ];;
# let rev list =
        fold left
          (fun 1 -> fun x -> x :: 1) (* comb op *)
                              (* accumulator cell *)
            list
```

# **Folding**

- Can replace recursion by fold\_right in any forward primitive recursive definition
  - Primitive recursive means it only recurses on immediate subcomponents of recursive data structure
- Can replace recursion by fold\_left in any tail primitive recursive definition

# Example of Tail Recursion

```
# let rec app fl x =
    match fl with [] \rightarrow x
     | (f :: rem_fs) -> f (app rem_fs x);;
val app : ('a -> 'a) list -> 'a -> 'a = \langle fun \rangle
# let app fs x =
    let rec app aux fl acc =
        match fl with [] -> acc
        (f :: rem fs) -> app aux rem fs
                                      (fun z -> acc (f z))
    in app_aux fs (fun y -> y) x;;
val app : ('a -> 'a) list -> 'a -> 'a = <fun>
```

#### **Continuations**

- A programming technique for all forms of "non-local" control flow:
  - non-local jumps
  - exceptions
  - general conversion of non-tail calls to tail calls
- Essentially it's a higher-order function version of GOTO

#### **Continuations**

- Idea: Use functions to represent the control flow of a program
- Method: Each procedure takes a function as an extra argument to which to pass its result; outer procedure "returns" no result
- Function receiving the result called a continuation
- Continuation acts as "accumulator" for work still to be done

# Simplest CPS Example

## Identitiy function:

■ let ident x = x

## Identity function in CPS:

■ let identk x ret = ret x

# Example

9/18/2018

Simple function using a continuation:

```
# let addk (a, b) k = k (a + b);;
val addk : int * int -> (int -> 'a) -> 'a = <fun>
# addk (22, 20) report;;
42
- : unit = ()
```

Simple reporting continuation:

val report : int -> unit = <fun>

# Continuation Passing Style

 Writing procedures such that all procedure calls take a continuation to which to give (pass) the result, and return no result, is called continuation passing style (CPS)

# Continuation Passing Style

 A compilation technique to implement non-local control flow, especially useful in interpreters.

 A formalization of non-local control flow in denotational semantics

 Possible intermediate state in compiling functional code

# Why CPS?

- Makes order of evaluation explicitly clear
- Allocates variables (to become registers) for each step of computation
- Essentially converts functional programs into imperative ones
  - Major step for compiling to assembly or byte code
- Tail recursion easily identified
- Strict forward recursion converted to tail recursion
  - At the expense of building large closures in heap

#### Other Uses for Continuations

- CPS designed to preserve order of evaluation
  - Continuations used to express order of evaluation

- Can be used to change order of evaluation
- Implements:
  - Exceptions and exception handling
  - Co-routines
  - (pseudo, aka green) threads

# Example

Simple reporting continuation:

Simple function using a continuation:

```
# let addk (a, b) k = k (a + b);;
val addk : int * int -> (int -> 'a) -> 'a = <fun>
# addk (22, 20) report;;
42
- : unit = ()
```

## Simple Functions Taking Continuations

- Given a primitive operation, can convert it to pass its result forward to a continuation
- Examples:

```
# let subk (x, y) k = k (x - y);;
val subk : int * int -> (int -> 'a) -> 'a = <fun>
# let eqk (x, y) k = k (x = y);;
val eqk : 'a * 'a -> (bool -> 'b) -> 'b = <fun>
# let timesk (x, y) k = k (x * y);;
val timesk : int * int -> (int -> 'a) -> 'a = <fun>
```

# Nesting Continuations

```
# let add_triple (x, y, z) = (x + y) + z;;
val add triple : int * int * int -> int = <fun>
# let add_triple (x,y,z) = let p = x + y in p + z;;
val add three : int -> int -> int -> int = <fun>
# let add_triple_k (x, y, z) k =
   addk (x, y) (fun p -> addk (p, z) k );
val add_triple_k: int * int * int -> (int -> 'a) ->
  'a = <fun>
```

# add\_three: a different order

```
# let add_triple_k (x, y, z) k =
  addk (x, y) (fun p -> addk (p, z) k );;
```

- How do we write add\_triple\_k to use a different order?
  - # let add\_triple (x, y, z) = x + (y + z);;
- let add\_triple\_k (x, y, z) k =

#### **Terms**

- A function is in Direct Style when it returns its result back to the caller.
- A Tail Call occurs when a function returns the result of another function call without any more computations (eg tail recursion)
- A function is in Continuation Passing Style when it, and every function call in it, passes its result to another function.
- Instead of returning the result to the caller, we pass it forward to another function.

# **Terminology**

 Tail Position: A subexpression s of expressions e, such that if evaluated, will be taken as the value of e

- if (x>3) then x + 2 else x 4
- let x = 5 in x + 4
- Tail Call: A function call that occurs in tail position
  - if (h x) then f x else (x + g x)

#### Recall:

```
# let rec factorial n =
    if n = 0 then 1 else n * factorial (n - 1);;
    val factorial : int -> int = <fun>
# factorial 5;;
- : int = 120
```

```
# let rec factorial n =
    if n = 0 then 1 else n * factorial (n - 1);;
# let rec factorial n =
    let b = (n = 0) in (* 1st computation *)
    if b then 1
                          (* Returned value *)
    else let s = n - 1 in (* 2nd computation *)
           let r = factorial s in (* 3rd computation *)
           n * r (* Returned value *);;
val factorial : int -> int = <fun>
# factorial 5;;
-: int = 120
9/18/2018
                                                25
```

```
# let rec factorialk n k =
   eqk (n, 0)
   (fun b -> (* 1st computation *)
    if b then
      k 1 (* Passed val *)
    else
      subk (n,1) (* 2nd computation *)
       (fun s -> factorialk s (* 3rd computation*)
         (fun r -> timesk (n, r) k) (* Passed val*)
val factorialk : int -> int = <fun>
# factorialk 5 report;;
120
9/18/2018
                                                 26
```

- To make recursive call, must build intermediate continuation to
  - take recursive value: r
  - build it to final result: n \* r
  - And pass it to final continuation:
  - times (n, r) k = k (n \* r)

What is the let-expanded version of this?

```
let rec length list = match list with
       [] -> 0
     (a :: bs) -> 1 + length bs
What is the let-expanded version of this?
let rec length list = match list with
       [] -> 0
     | (a :: bs) -> let r1 = length bs in
                         1 + r1
```

What is the CPS version of this?

```
let rec length list = match list with
       [] -> 0
     (a :: bs) -> 1 + length bs
What is the CPS version of this?
#let rec lengthk list k = match list with
      [] \rightarrow k 0
    x :: xs -> lengthk xs
                    (fun r \rightarrow addk (r,1) k);;
# lengthk [2;4;6;8] report;;
```

#### Order of Evaluation Matters!

- Your turn (MP2): Write a function quaddk that takes three integer arguments, a,b, and c, and "returns" the result of the expression (2\*(a\*b) + 5\*b) + c
- # let quaddk (a, b, c) k = ...;;

- Is the CPS form the same as for 2\*a\*b + 5\*b + c?
  - Refresher: Eval/App slides & Madhu's notes posted on Piazza
  - MP2 solutions implement the order of evaluation of arithmetic
     operators from right to left

# CPS for Higher Order Functions

- In CPS, every procedure / function takes a continuation to receive its result
- Procedures passed as arguments take continuations
- Procedures returned as results take continuations
- CPS version of higher-order functions must expect input procedures to take continuations

## Example: all

## Example: all

```
#let rec all (p, l) = match l with [] -> true
| (x :: xs) -> let b = p x in
    if b then all (p, xs) else false
```

What is the CPS version of this?

```
#let rec allk (pk, 1) k =
```

## Example: all

What is the CPS version of this?

```
#let rec allk (pk, 1) k = match 1 with
[] -> true
```

What is the CPS version of this?

```
#let rec allk (pk, 1) k = match 1 with
[] -> k true
```

```
#let rec all (p, 1) = match l with [] -> true
| (x :: xs) -> let b = p x in
    if b then all (p, xs) else false
```

What is the CPS version of this?

```
#let rec allk (pk, 1) k = match 1 with
        [] -> k true
        | (x :: xs) ->
```

What is the CPS version of this?

```
#let rec all (p, 1) = match l with [] -> true
     | (x :: xs) \rightarrow let b = p x in
         if b then all (p, xs) else false
What is the CPS version of this?
#let rec allk (pk, 1) k = match 1 with
          [] -> k true
        (x :: xs) \rightarrow
           pk x (fun b -> if b then
```

9/18/2018

else

```
#let rec all (p, 1) = match l with [] -> true
     | (x :: xs) \rightarrow let b = p x in
         if b then all (p, xs) else false
What is the CPS version of this?
#let rec allk (pk, 1) k = match 1 with
          [] -> k true
        (x :: xs) \rightarrow
           pk x (fun b -> if b then allk (pk, xs) k
                                 else
```

```
#let rec all (p, 1) = match l with [] -> true
      | (x :: xs) \rightarrow let b = p x in
          if b then all (p, xs) else false
What is the CPS version of this?
#let rec allk (pk, 1) k = match 1 with
           [] -> k true
         (x :: xs) \rightarrow
            pk x (fun b -> if b then allk (pk, xs) k
                                      else k false )
val allk : ('a -> (bool -> 'b) -> 'b) * 'a list ->
          (bool \rightarrow 'b) \rightarrow 'b = \langle fun \rangle
```

### **Terms**

- A function is in Direct Style when it returns its result back to the caller.
- A Tail Call occurs when a function returns the result of another function call without any more computations (eg tail recursion)
- A function is in Continuation Passing Style when it, and every function call in it, passes its result to another function.
- Instead of returning the result to the caller, we pass it forward to another function.

# **Terminology**

 Tail Position: A subexpression s of expressions e, such that if evaluated, will be taken as the value of e

- if (x>3) then x + 2 else x 4
- let x = 5 in x + 4
- Tail Call: A function call that occurs in tail position
  - if (h x) then f x else (x + g x)

# **Terminology**

- Available: A function call that can be executed by the current expression
- The fastest way to be unavailable is to be guarded by an abstraction (anonymous function, lambda lifted).
  - if (h x) then f x else (x + g x)
     if (h x) then (fun x -> f x) else (g (x + x))
     Not available

### **CPS Transformation**

- Step I: Add continuation argument to any function definition:
  - let f arg =  $e \Rightarrow let f arg k = e$
  - Idea: Every function takes an extra parameter saying where the result goes
- Step 2: A simple expression in tail position should be passed to a continuation instead of returned:
  - return  $a \Rightarrow k a$
  - Assuming a is a constant or variable.
  - "Simple" = "No available function calls."

### **CPS Transformation**

- Step 3: Pass the current continuation to every function call in tail position
  - return f arg  $\Rightarrow$  f arg k
  - The function "isn't going to return," so we need to tell it where to put the result.

### **CPS Transformation**

 Step 4: Each function call not in tail position needs to be converted to take a new continuation (containing the old continuation as appropriate)

- return op (f arg)  $\Rightarrow$  f arg (fun r -> k(op r))
- op represents a primitive operation
- return  $f(g arg) \Rightarrow g arg (fun r-> f r k)$

# Example

- Step 1: Add continuation argument to any function definition
- **Step 2:** A simple expression in tail position should be passed to a continuation instead of returned
- Step 3: Pass the current continuation to every function call in tail position
- **Step 4:** Each function call not in tail position needs to be converted to take a new continuation (containing the old continuation as appropriate)

#### **Before:**

```
let rec add_list lst = let rec add_listk lst k =
```

```
match 1st with
```

#### After:

match 1st with

```
# let rec sum list = match list with
      [ ] -> 0
      | x :: xs -> x + sum xs ;;
val sum : int list -> int = <fun>
```

```
# let rec sum list = match list with
        [ ] -> 0
        | x :: xs -> x + sum xs ;;

# let rec sum list = match list with
        [ ] -> 0
        | x :: xs -> let r1 = sum xs in x + r1;;
```

```
# let rec sum list = match list with
       [ ] -> 0
    X :: XS \rightarrow X + SUM XS ;;
# let rec sum list = match list with
       [ ] -> 0
    x :: xs -> let r1 = sum xs in x + r1;;
# let rec sumk list k = match list with
        [ ] \rightarrow k 0
      \mid x :: xs \rightarrow sumk xs (fun r1 \rightarrow addk x r1 k);;
```

```
# let rec sum list = match list with
       [ ] -> 0
    X :: XS \rightarrow X + SUM XS ;;
# let rec sum list = match list with
       [ ] -> 0
    x :: xs -> let r1 = sum xs in x + r1;;
# let rec sumk list k = match list with
        [ ] \rightarrow k 0
      \mid x :: xs \rightarrow sumk xs (fun r1 \rightarrow addk x r1 k);;
# sumk [2;4;6;8] report;;
```

20

### Other Uses for Continuations

- CPS designed to preserve evaluation order
- Continuations used to express order of evaluation

- Can also be used to change order of evaluation
- Implements:
  - Exceptions and exception handling
  - Co-routines
  - (pseudo, aka green) threads

# **Exceptions - Example**

```
# exception Zero;;
exception Zero
# let rec list mult aux list =
    match list with
      [ ] -> 1
    x :: xs ->
           if x = 0 then raise Zero
                    else x * list mult aux xs;;
val list mult aux : int list -> int = <fun>
```

# **Exceptions - Example**

```
# let list mult list =
    try list mult aux list with Zero -> 0;;
val list mult : int list -> int = <fun>
# list mult [3;4;2];;
- : int = 24
# list mult [7;4;0];;
- : int = 0
# list_mult_aux [7;4;0];;
Exception: Zero.
```

# Exceptions

- When an exception is raised
  - The current computation is aborted
  - Control is "thrown" back up the call stack until a matching handler is found
  - All the intermediate calls waiting for a return values are thrown away

# Implementing Exceptions

```
# let multkp (m, n) k =
  let r = m * n in
        ( print_string "product result: ";
        print_int r; print_string "\n";
        k r);;
val multkp : int ( int -> (int -> 'a) -> 'a =
        <fun>
```

# Implementing Exceptions

```
# let rec list multk aux list k kexcp =
    match list with
        \lceil \rceil \rightarrow k 1
      x :: xs \rightarrow if x = 0 then kexcp 0
                     else
                       list multk aux xs
                            (fun r \rightarrow multkp (x, r) k)
                            kexcp;;
# let rec list multk list k =
        list multk aux list k
                   (fun x -> print string "nil\n");;
```

59

# Implementing Exceptions

```
# list_multk [3;4;2] report;;
product result: 2
product result: 8
product result: 24
24
- : unit = ()
# list multk [7;4;0] report;;
nil
- : unit = ()
```